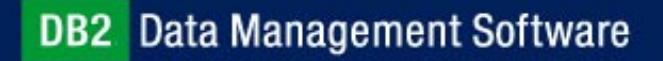

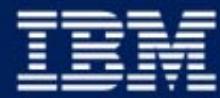

business software

## IBM Data Management Tools Product Strategies, Portfolio, and Futures August 2002

Dan Wardman, Director Data Management Tools IBM Silicon Valley Lab

Plans s ubject to change

**IBM Software Group** 

1**RETURN TO INDEX**

#### Agenda

- **Data Management Tools Business Overview**
- **IMS Tools Portfolio**
- **IMS Tools Sneak Peek**
- Summary

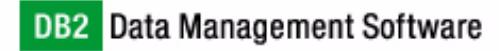

#### Data Management Tools - Business Overview

- Data Management Tools is a unique model in the database tools industry
- **Investment increased to support future needs**
- **Example 1** Comprehensive solutions now and more coming
- Independent of database server versions (release cycles)
- Multiplatform direction
- Common interfaces
- Cross-tool integration
- Products tested under same configurations and workloads as DB2 and IMS

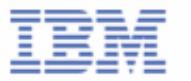

## Data Management Tools - Business Strategy

- Continue to improve and expand portfolio
- $\blacksquare$  Focus
	- ► New products
	- ► Product enhancements
- Remain flexible and responsive to customers
	- ► Adjust plans to accommodate customer requirements as business dictates
	- ► Deliver enhancements in expeditious manner
- Ensure satisfaction of existing customers
	- Service excellence
	- ► Responsiveness to new requests

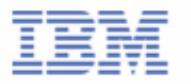

#### IMS Tools Product Portfolio - September 2002

#### **Database Administration (19)**

- *IMS High Performance Unload 5655-E06*
- *IMS High Performance Load 5655-E07*
- *IMS High Performance Prefix Resolution V2 5655-I15*
- *IMS Index Builder V2.R3 5655-E24*
- *IMS Parallel Reorganization V2 5655-F74*
- *IMS High Performance Pointer Checker 5655-E09*
- *IMS Data Base Repair Facility 5655-E03*
- *IMS High Performance Sysgen Tool 5655-F43*
- *IMS Command Control Facility 5655-F40*
- *IMS ETO Support 5655-E12*
- *IMS Library Management Utilities 5655-E04*
- *IMS Advanced ACBGEN 5655-E05*
- *IMS Sequential Randomizer Generator 5655-E11*
- *IMS Compression Extended 5655-E02*
- *IMS Data Base Control Suite V2R2 5655-F76*
- *IMS Fast Path Basic Tools 5655-E30*
	- DEDB Unload/Reload
	- DEDB Pointer Checker
	- DEDB Tuning Aid
- *IMS Fast Path Online Tools V2 5655-F78* 
	- Online Pointer Checker
	- Online Data Extract
	- Online Area Extend
- *IMS High Availability Large Database Conversion Aid 5655-I01*
- *Batch Backout Manager 5697-H75*

#### **Performance Management (5)**

- *IMS Performance Analyzer V3R2 5655-E15*
- *IMS Network Compression Facility 5655-E41*
- *IMS Queue Control Facility V1.2 5697-E99*
- *IMS Workload Router V2.3 5697-B87*
- *IMS Buffer Pool Analyzer 5697-H77*

#### **Recovery / Replication (6)**

- *IMS Image Copy Extensions V2R1 5655-J56*
- *IMS DEDB Fast Recovery V2R2 5655-E32*
- *Application Rec Tool for IMS & DB2 V1R2 5697-F56*
- *Online Recovery Service (ORS) 5655-E50*
- *IMS Data Propagation V3R1 5655-E52*
- *IMS High Performance Change Accumulation 5655-F59*

#### **Application Management (4) Application Management (4)**

- *IMS Connect V1R2 5655-E51*
- *IMS Message Format Services Reversal Utilities 5655-F45*
- *IMS Program Restart Facility 5655-E14*
- *Batch Terminal Simulator V3 5655-J57*

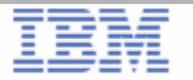

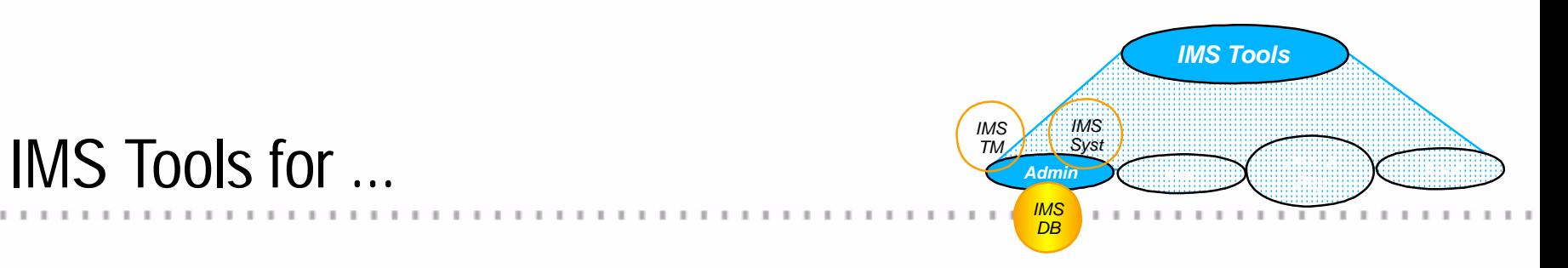

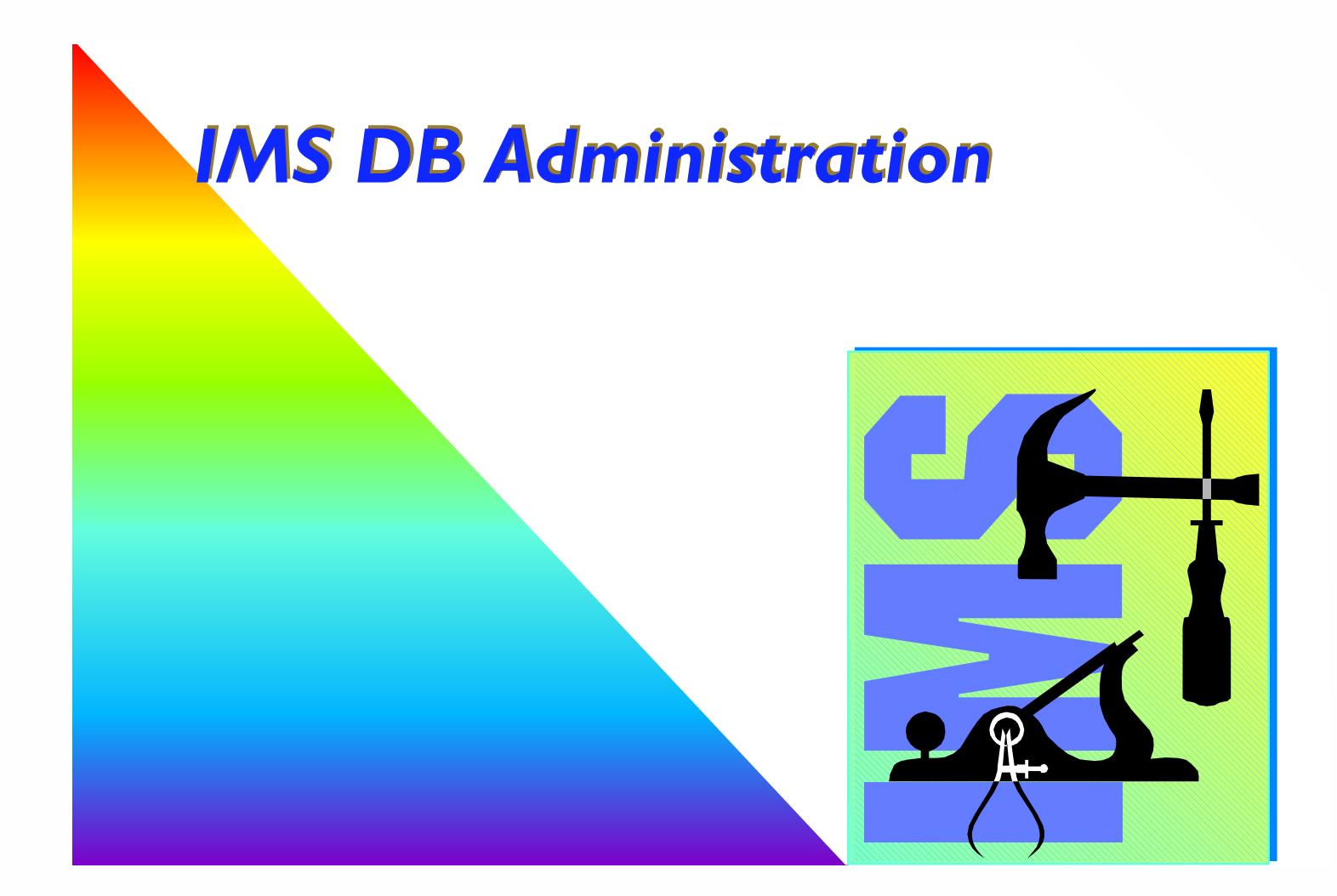

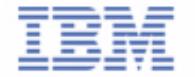

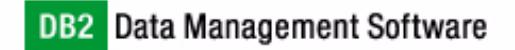

#### DB Reorganization

- All IMS DB users have a need to reorganize DBs on a regular basis
	- ► The pressure for increasing availability creates ever growing demands for fast reorganization utilities
- The products that support reorganization of full function DBs\* are
	- IMS High Performance Unload (5655-E06)
	- IMS High Performance Load (5655-E07)
	- IMS High Performance Prefix Resolution (5655-I15)
	- IMS Index Builder (5655-E24)
	- IMS Parallel Reorg V2 (5655-F74)

**\*** "Full Function DBs" are HISAM, HDAM, HIDAM, PHDAM, PHIDAM, secondary index and PSIndex

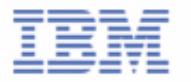

### IMS High Performance Unload

- **Includes full support for HALDB** 
	- unload one, several or all partitions
	- migration/fallback support
- **DB Unload Utilities** 
	- dynamic allocation of DB datasets
	- option to leave compressed data compressed
	- multiple unload formats
	- can unload broken DBs
	- variety of statistical reports
- Application programming interface
	- Includes HSSR's API
		- $-$  for stand-alone batch programs
		- -transparent to programmer
- Sequential Subset Randomizer
	- Randomizing module to enable fast sequential processing of DB subset

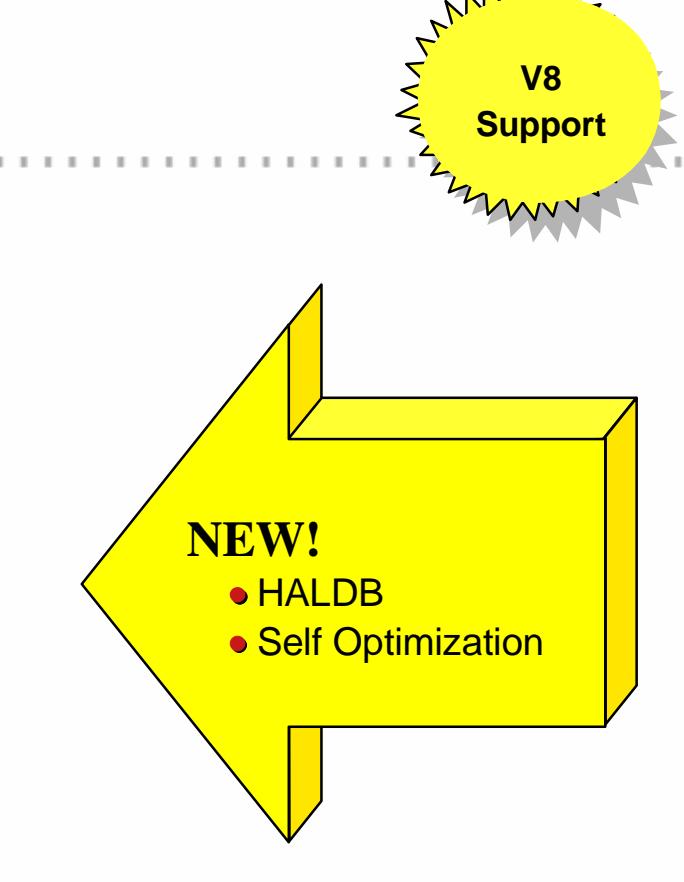

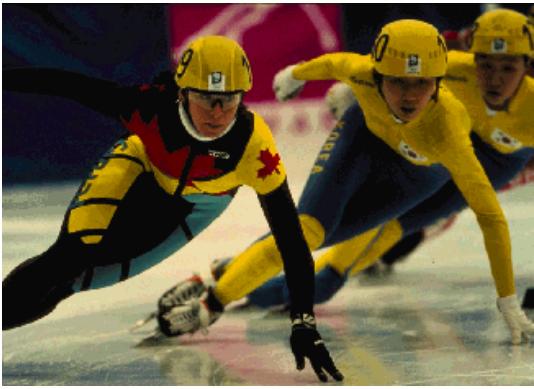

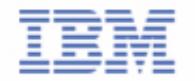

## IMS High Performance Load

#### DB Load Utility

- complements High Performance Unload Utility
	- compressed/uncompressed input in various formats
	- dynamic allocation of DB datasets
- supports HDAM, HIDAM, HISAM, SHISAM and HALDB
	- including a high-speed alternative to IMS Partition Initialization Utility
	- and migration reload
- ► can be used to initialize empty DBs
- **HDAM /HIDAM PSSR Utility**

Avoids "cascading" on Reload (when too many roots randomise to same block)

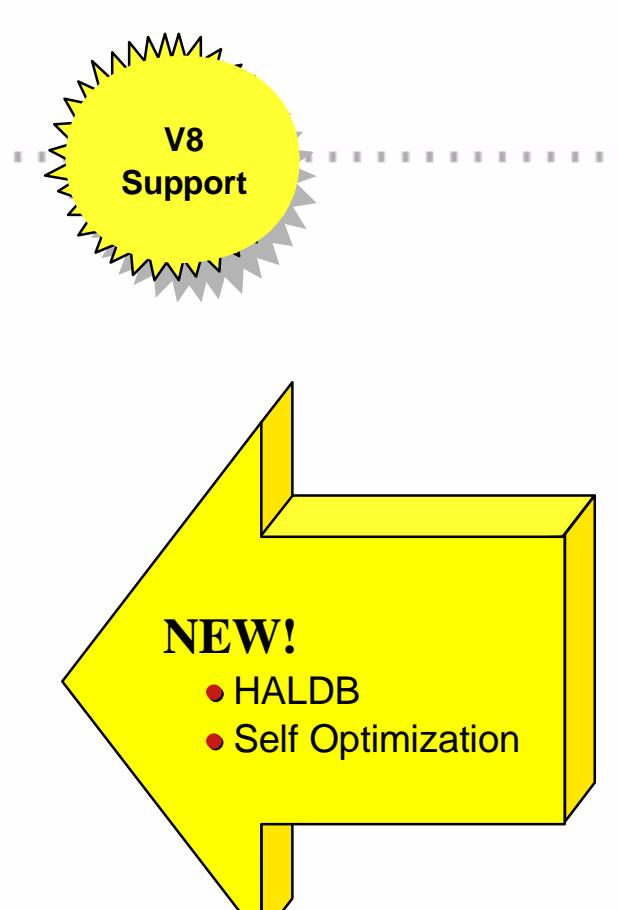

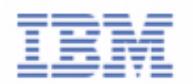

## High Performance Prefix Resolution

- Performs the same functions as the IMS Prefix Resolution utility (DFSURG10) but with considerably reduced elapsed times.
- **Prefix resolution is a required step for resolving pointers for databases** containing logical relationships and for creating or recreating secondary indices.
- A data transfer service called HPPRPIPE is used to eliminate the intermediate Work File 2 (WF2) data set, which avoids much of the I/O, tape handling, and DASD requirements often associated with prefix resolution.
	- ► does not require the BatchPipes<sup>®</sup>/MVS<sup>™</sup> subsystem.

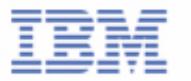

**V8 Support**

#### IMS Index Builder

#### Add or Rebuild all or some secondary indexes of an IMS database

- ► Using as input:
	- Output from initial load or reload after a reorg
	- DL II scan of the IMS database
	- Output from prefix resolution (DFSURIDX)
- Supports empty secondary indexes
- Easy-to-use one step procedure
- ► Sorts and Loads Multiple Indices in Parallel
- Rebuild HIDAM primary index
- DBRC notification support
- HALDB support for IMS V7
- Separate sort address spaces will be created
- Duplicate Record Processing to Spill File
- Will not terminate if error on one index.
- When building primary index, the index may be empty or not
- Supports building HALDB primary indexes

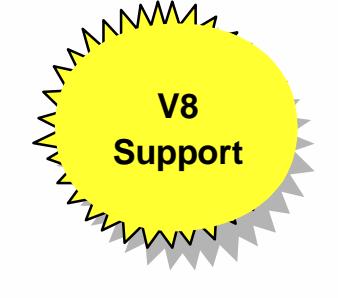

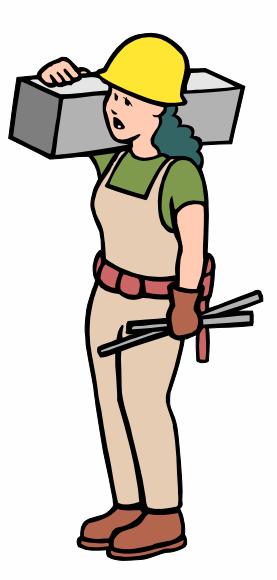

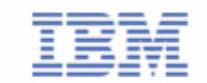

### IMS Parallel Reorganization V2

- Replaces IMS Parallel Reorganization V1
	- ► Support IMS V6, IMS V7 and IMS V8
- Functional Improvements
	- Execution of the following utilities in one address space
		- -IMS HP Unload
		- -IMS HP Load
		- -IMS Index Builder
	- Dynamic allocation of Input and Output database datasets
	- ► Full DBRC support, including DBRC notification
	- Automated name swapping
	- Automated IMS Command Processing

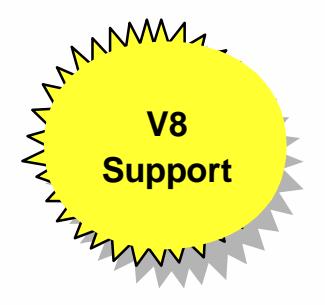

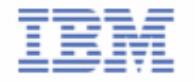

#### IMS HALDB Conversion Aid 5655-I01

#### An easy-to-use ISPF front-end

- HALDB conversion requires a skilled DBA. As these skills are not freely available, this tool supports migration without a skilled DBA.
- ► The conversion process is guided by an ISPF application.
	- It allows you to model the partitions (via ISPF dialog or by standard setup rules).
	- The DBD and DBRC definitions are created.
	- The HALDB partition datasets are allocated.
	- The conversion JCL is created.
	- The conversion process can be monitored.
- Automatic DBD conversion
- Conversion of TEST databases
- **Index pointer healing**
- Partition modeling tool
- Requires no HALDB experience and little IMS expertise

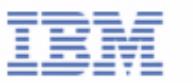

#### DB Health Checking

- All IMS DB users have a need to
	- Check for pointer errors
	- ► Repair bad pointers or segment data
	- Monitor space usage and other aspects that might require DB Reorganization
- New tools for DB Health checking
	- ► IMS High Performance Pointer Checker (5655-E09)
	- ■IMS DB Repair Facility (5655-E03) **Include full support**

*for HALDB for HALDB*

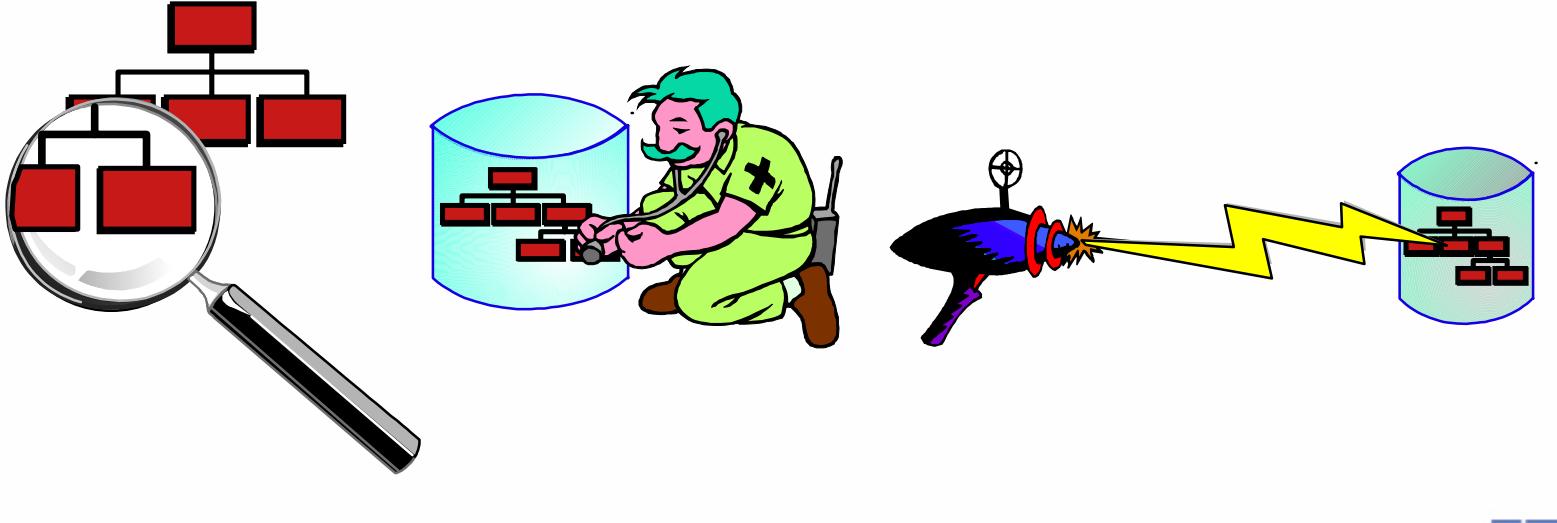

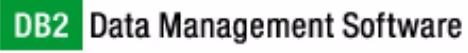

#### IMS HP Pointer Checker

- Replaces DBT SMU key components (Pointer Checker, Space Monitor)
- **Executes on DB or image copy** 
	- ► including H/W Concurrent Copy of IMS V6
- Also includes
	- ► HD Tuning Aid,
	- DB Historical Data Analyzer, and ► HD Tuning Aid,<br>► DB Historical Data Analyzer, and<br>► DB Segment Restructure Utility and Support Restructure Utility
	-

#### **Reports include: Reports include:**

- **Segment and Pointer Statistics**
- **Bit Map Displays**
- **Free Space Maps**
- **FSE Analysis**
- **HD Tuning Statistics Report**
- **DB Record Distribution Statistics Report**
- **Pointer Validation Reports**
- **Database Repair Guidelines Report (if necessary)**
- **Root Allocation Reports (by block and RAP)**
- **Space Analysis and Data Set Reports (including non-IMS datasets)**
	- **includes space exception reports**

**New thresholds can be monitored and reported**

- **available extents**
- **CI and CA splits**
- **used space as % of allocated space**
- **in last extent (DB or DSet)**
- **No. of days since last reorg**

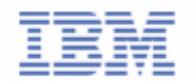

#### DB Repair Facility

- Supports All IMS Databases
	- VSAM , OSAM and Fast Path DEDB DataBases
	- **Full Function**
	- $\blacktriangleright$  HAI DB
- Interactive via an ISPF front-end
- Includes
	- Pointer navigation
	- Display RAPs within Block or CI
	- Display FSEAP and FSE Chain within Block or CI
	- Backout safety feature
	- Audit history

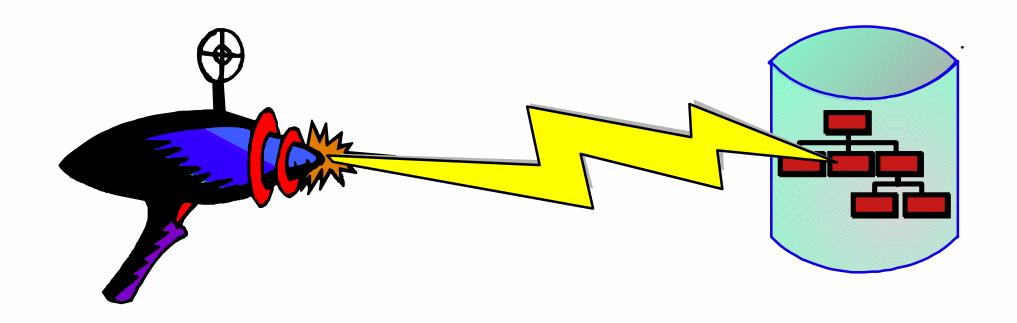

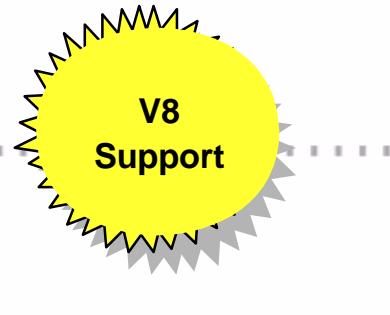

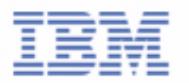

#### IMS High Perf. Change Accumulation

- **New tool**
- **Functionalities** 
	- Parallel execution of multiple IMS CA jobs in a single address space.
	- Parallel streaming of both input and output data
		- Input data from RLDS's
		- Output data to new CA's datasets
		- Single pass of input/output
	- ► ISPF and Batch Interface
	- ► Automatic submission
	- Full DBRC Support

*IMS HP CA provides an environment in which multiple CA jobs can be run in parallel, instead of in sequence.*

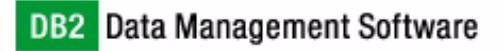

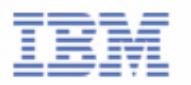

#### Other DB Administration Tools

- Library Management Utilities 5655-E04
	- DBD/PSB/ACB Mapper
	- DBD/PSB/ACB Compare
	- ► DBD/PSB and ACB Reversal

## **FRANMA**

#### **Support**

IMS Advanced ACB Generator 5655-E05

- Replaces "Fast ACBGEN" tool and standard IMS ACBGEN utility
	- -Much faster
	- Better reporting (eg. PSB and DBD size distributions)
- Includes ACBLIB Analysis Utility
	- Verify that all members are at the same IMS level
	- Verify that ACBLIB contains no PSB, no DBD, only ACB
	- Reports

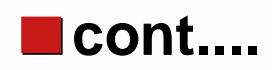

*Include full support Include full support for HALDB for HALDB*

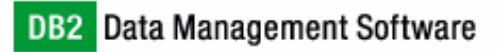

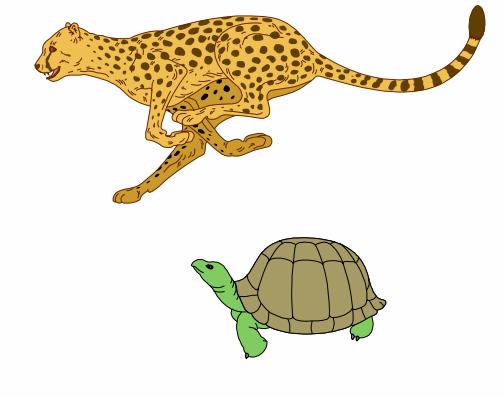

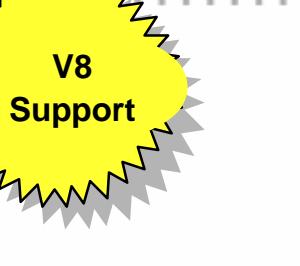

18

#### IMS Data Base Control Suite V2 5655-F76

- **Intuitive ISPF Front-end integrates control of DB Administration activities**
- Supports Full Function, HALDB, and Fast Path DBs
- Exploits IMS Base Utilities and/or IBM High Performance Tools
- IMS DB Control Suite for z/OS V2.2 highlights are:
	- ► Performance improvements during the GENJCL process
	- The Build process during which JCL skeletons for utilities are built is no longer required
	- ► A new Index Recovery function to be used with IMS Index Builder for z/OS
	- ► A new Image Copy Recovery function to be used with IMS Image Copy Extension
	- ► The ability to generate JCL to execute the IMS Database Image Copy 2 Utility (DFSUDMT0).
	- ► ISPF interface to IMS High Performance Change Accumulation Utility
	- ► A new user-friendly multifunctional DBRC user interface
	- ► A function which allows for migrating from V2R1 Table Library to V2R2 Table Library is provided.
	- ► Reduced work data set requirements which result in less storage management overhead

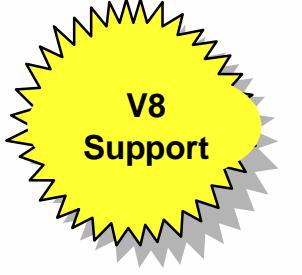

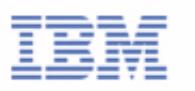

## Fast Path Basic Tools 5655-E30

- DEDB Unload/Reload
	- DB AREA dynamically allocated
	- ► Full DBRC interface
	- Concurrent initialization and reload of Multiple DEDB Area Data Sets (MADS)
	- ► Includes support for SDEPs
	- Allows migration to/from HDAM
	- Provides an API for reading/writing unload data set
- **DEDB Pointer Checker** 
	- ► On area dataset or IC
		- Includes support for Hardware Concurrent Copy (IMS V6)
	- DBRC interaction and Dynamic Allocation
	- ► SDEP space utilization analysis
- **DEDB Tuning Aid** 
	- ► For predicting effects of a DB change
		- works as an extension of the pointer checker

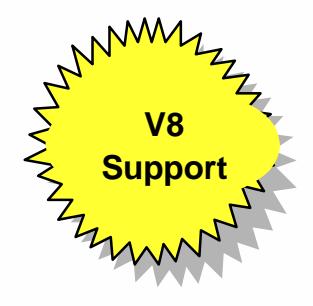

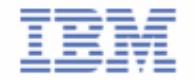

#### Fast Path Online Tools 5655-F78

- DEDB Online Pointer Checker
	- ► Online interface to DEDB Pointer Checker and DEDB Tuning Aid
	- ► Runs in a Fast Path Utility dependent region
	- ► Produces report of pointer errors (choice of fast scan or in-depth analysis)
	- Optionally creates set of sequential files which are input to DEDB Pointer Checker (or DEDB Tuning Aid) for space usage analysis, etc
	- Optionally creates a Concurrent Image Copy
- DEDB Online Data Extract
	- Easy-to-use, flexible tool for extracting data for data reporting and populating test data bases
	- ► Uses locking to ensure data consistency
	- Extraction criteria allows one or more tests of segment data at multiple locations
		- can extract all or subset of each selected segment
- DEDB Online Area Extender
	- Enables increasing size of SDEP part, IOVF part, or both while Area is online

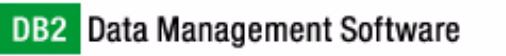

## IMS ETO Support Tool 5655-E12

- The Extended Terminal Option (ETO) of IMS was designed to be easy to implement
	- But, users discovered application dependencies on terminal related names
- Consequently (and for other reasons) ETO implementation usually requires the use of various ETO Exits
	- $\blacktriangleright$  must be written in assembler
- The ETO Support Tool allows you to define your ETO requirements in a DB which is read into in-memory tables
	- no exits need be coded
	- ► DB can be updated via batch or IMS transaction
	- $\blacktriangleright$  tables can be dynamically refreshed
- Includes command/keyword security
	- checking by RACF (or equivalent)
	- ► or by ETO Support Tool itself

#### **Supported options include**

- **Auto-sign-on**
- **Pre-ETO sign-on messages**
- **Userid suffixing for multiple signons by same user**
- **Cleanup of IMS Conversations at Sign-off**

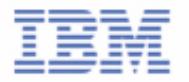

### IMS Command Control Facility 5655-F40

- **Example 15 Issue commands for IMS TM or IMS DBCTL systems** via a batch utility or from a TSO session via ISPF
- Process IMS commands in all or selected systems of an IMSplex using the batch interface
- Ensure successful processing of database /START, /STOP, /DBR, and /DBD commands
- Synchronize Online Change and database commands across all regions in a Sysplex using the batch command processor
	- "canned procedures" provided for coordinating online change, and deleting messages on dead letter queue

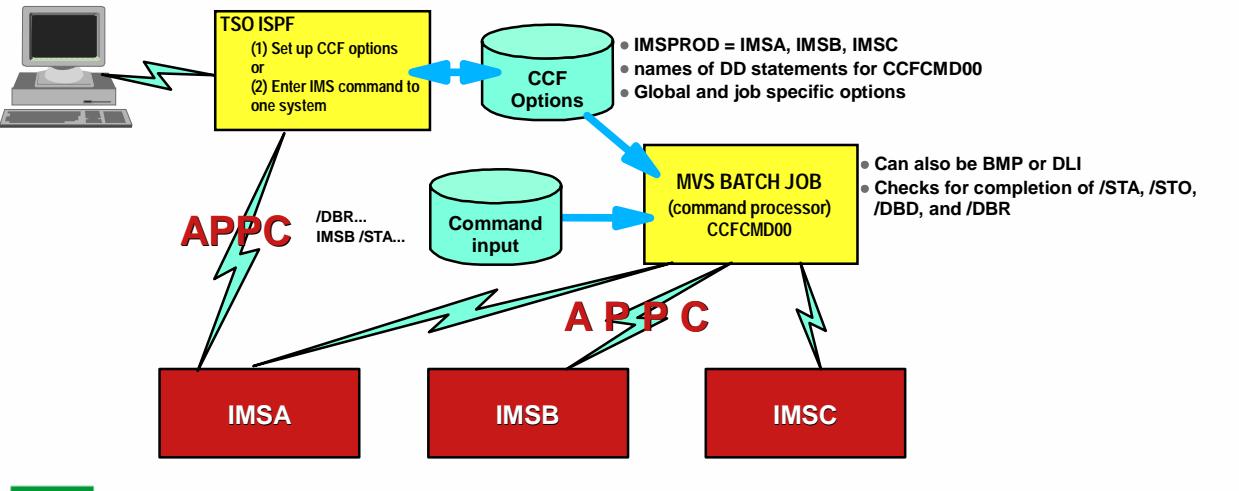

A similar implementation is possible with DBCTL systems, except that CCF uses APPC to communicate with a BMP, which in turn issues ICMD and RCMD commands. However, it is not possible to check for completion of DB commands (using DFS0488I)

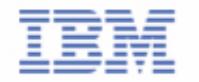

## IMS Batch Backout Manager 5697-H75

- Automation of the batch backout process after application abends
	- ► Dynamically allocates an interim SLDS for Log close
	- ► Closes the interim batch SLDS
	- ► Dynamically allocates the new batch SLDS for backout
	- ► Performs the batch backout
- Additional functions:
	- ► Forces allocation of batch SLDS for jobs with no logs allocated (by specific or generic job name)
	- ► Forces DBRC=Y (or DBRC=N) for IMS batch systems not generated with DBRC=FORCE

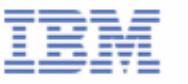

## Other DB Administration Tools

- **IMS Sequential Randomizer Generator 5655-E11** 
	- Analyzes DB keys and DB record lengths to produce a sequential randomizer for a DEDB or HDAM DB
	- Enables high performance access of DB with both direct and sequential processing
- **IMS Hardware Data Compression Extended 5655-E02** 
	- Enhances facilities available in IMS itself
	- Works on Image Copies, High Performance Unload files and IMS Unload files
	- Includes sample Compression Dictionaries
	- Enables effectiveness of existing dictionaries to be assessed
	- Allows monitoring of dictionary effectiveness over time
	- Builds DBD and Reload JCL

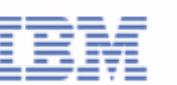

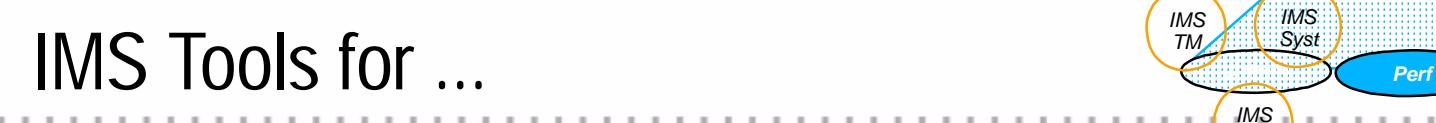

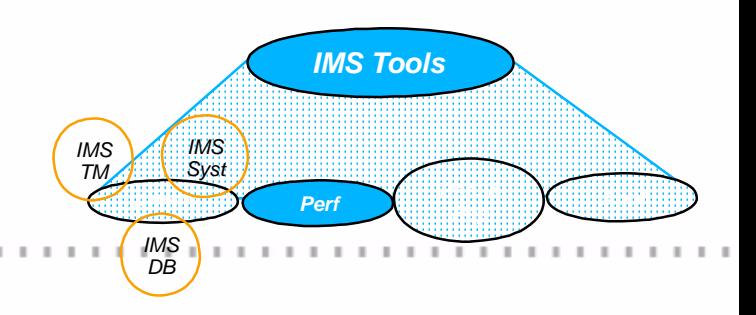

## *IMS Performance IMS Performance Management Management*

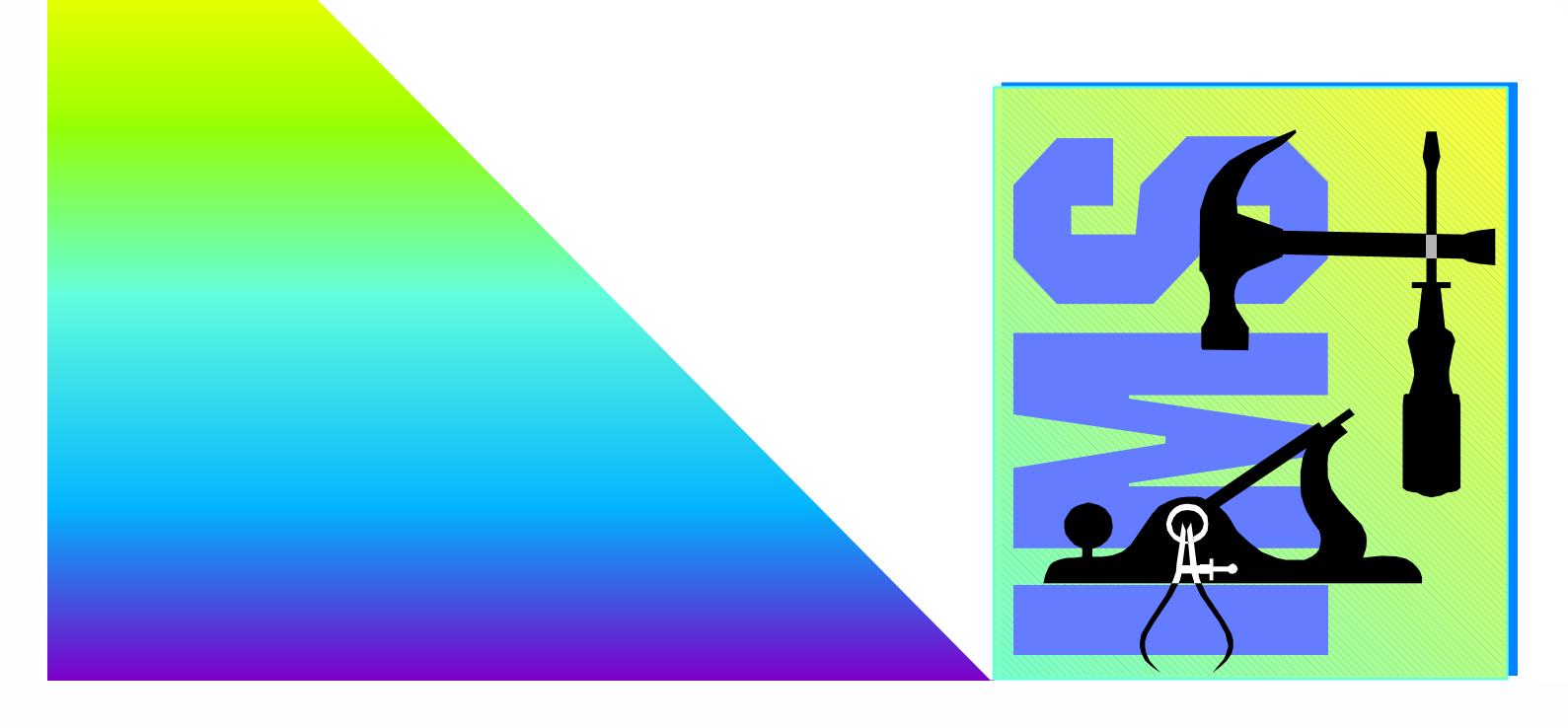

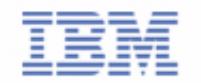

## IMS Performance Analyzer V3 5655-E15

- **The standard for IMS Resource and performance management** ► IMS Log and IMS Monitor Analysis Tool
- Supports IMS TM, IMS DBCTL or IMS Batch
- Can use GDDM to graph extracted data or download it to a PC
- In addition, V3.2 provides
	- ► Improved Monitor Reporting
		- External Subsystem statistics incorporated into Region and Program reports
		- Alternative sequence of reports by Usage or Delay
		- Enqueue/Dequeue Trace Report enhanced to allow easier identification of conflict candidates
	- Enhanced Log reporting
		- New Transaction Trace Report to show all log records for selected transactions
		- Transaction Exception Report extended to include report sequencing on additional categories, Message Source, LTERM, VTAM Node, etc.
		- Extract capability extended to more reports
	- ► New Log and Monitor reports to "health check" your system
	- ► Enhanced DBCTL reporting
	- ► Documentation enhanced to include performance troubleshooting and tuning recommendations**DB2** Data Management Software

**User specifies required reports and resources to be reported on, using ISPF**

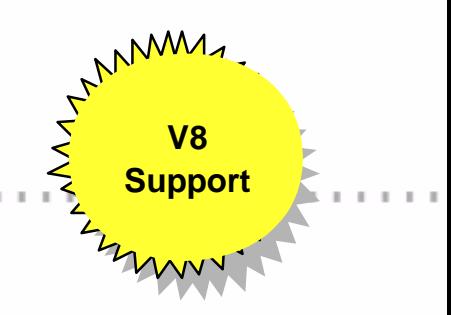

## IMS Network Compression Facility

- Replaces and enhances IMS Data Stream Tuner
	- Support for IMS V6 and IMS V7
- Functionalities
	- ► Compression of LU2 (3270) outbound data streams
		- Compression of all repeated characters
		- Elimination of non-display fields
	- IMS specific (not VTAM) solution
	- Improvement of the transaction response time to the user
	- Easy installation
	- No IMS or MFS changes needed
	- ► ISPF Facility
		- Display statistics and options
		- Update currently used options
		- Trace data streams

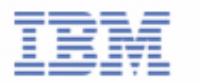

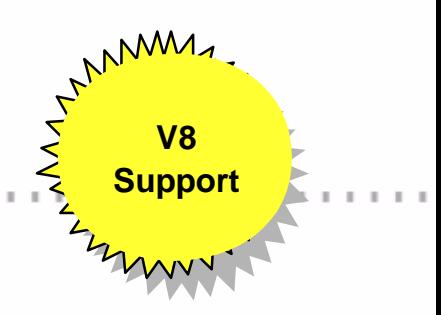

## IMS Queue Control Facility 5697-D69

Supports both DASD Queues and Shared Queues

#### Traditional Functions

- ► IMS message queue recovery after a cold start
- ► IMS application program recovery
- ► IMS stress, regression and application testing
- ► Port messages to other IMS systems
- Queue Management
	- ► Very Long Message" Detection & Management
		- For Non-Shared Queues, QCF monitors processes that exceed user specified message queue usage and allows these processes to continue, be aborted or be WAITed to prevent exceeding the message queue limits
		- TSO/ISPF interface provides panels to look at and manage tasks (and their messages) that have been WAITed by QCF
	- General Queue Management (via ISPF or batch, for shared or non-shared queues)
		- -look at queue status
		- list, view, copy or move messages off the IMS message queues (while IMS is active)
		- -load messages onto the queues

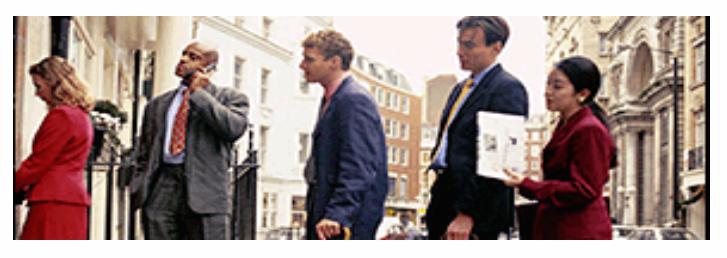

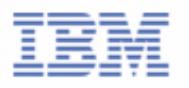

## IMS Buffer Pool Analyzer 5697-H77

- Helps you tune your IMS Database Buffer Pools
	- ► Gathering component uses GTF for I/O info
	- Modeling component analyzes GTF data to provide statistical analysis of the impact of changes affecting buffer pools
		- Will additional buffers improve the performance of a given buffer pool ?
		- Will fewer buffers improve the performance of a given buffer pool ?
		- Model buffer pool usage to estimate I/O rates
		- -Identifying databases which most heavily use each database sub pool
		- Performing "what if" scenario analysis

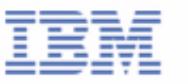

## IMS Workload Router V2.3 5697-B87

- Non-Sysplex Environment
	- Exploit benefits of MSC for workload distribution
	- Allow transaction affinity routing
- Sysplex Environment
	- Balance transaction workload in Sysplex
	- Allow transaction affinity routing
	- Exploit IMS cloned resource environment
	- Connect two or more Parallel Sysplex
- V 2.3 enhancements
	- IMS Version 8 support
	- Support for greater than 100 links

"Puts comprehensive resource information at your fingertips and helps you spot and resolve potential problems before they become critical"

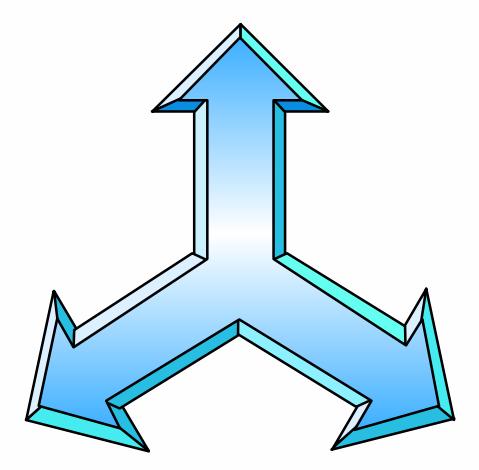

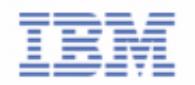

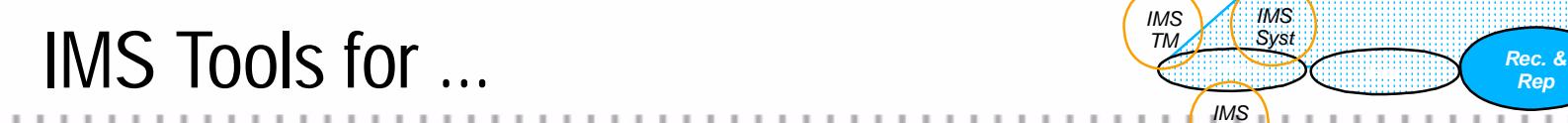

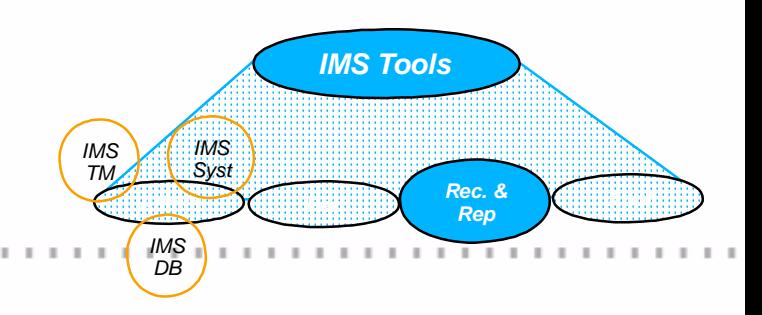

## **IMS DB Recovery and** *Replication Replication*

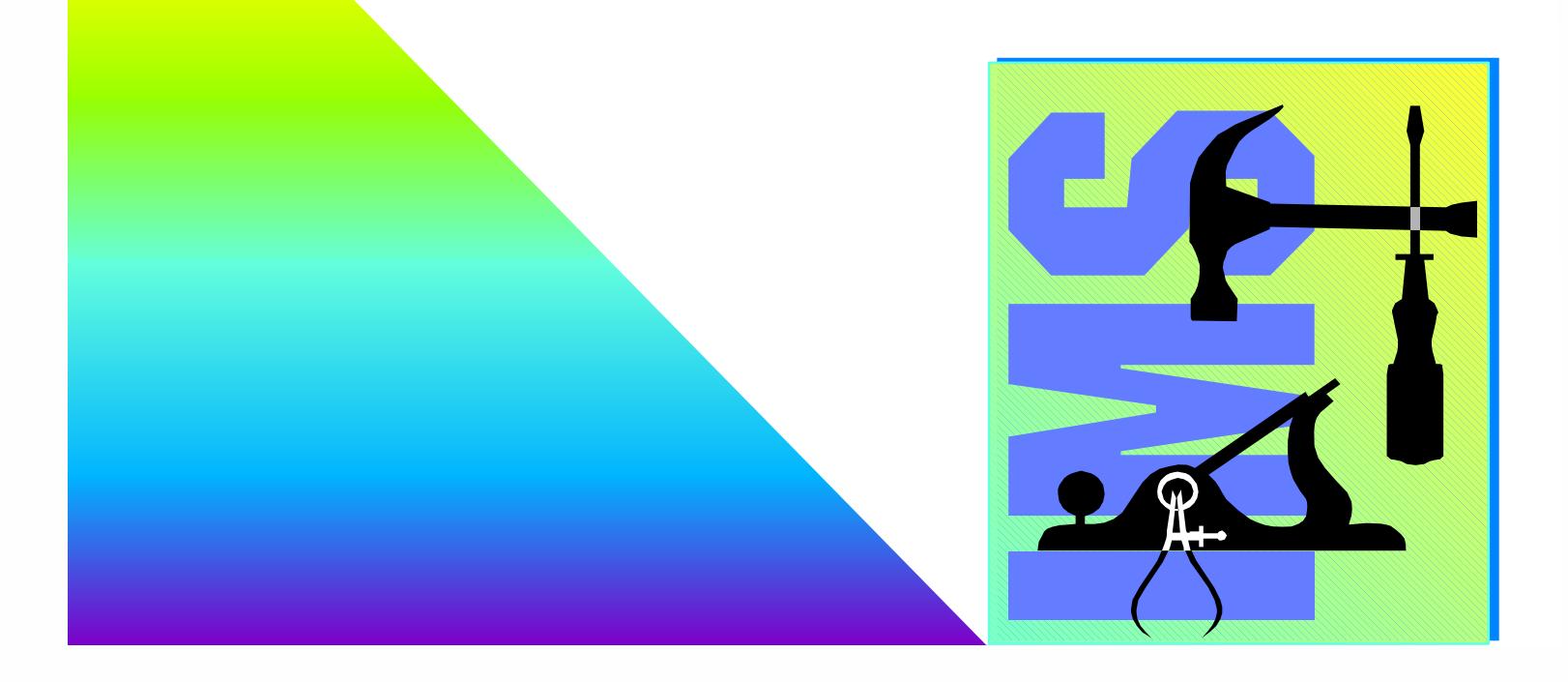

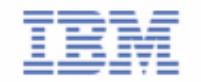

DB2 Data Management Software

#### **IMS Recovery Related Tools**

- **Basic IMS Recovery Related Utilities** 
	- IMS Image Copy Extensions
	- IMS DEDB Fast Recovery
- **Enhanced Solutions** 
	- Application Recovery Tool for IMS and DB2
	- Online Recovery Service (ORS)
	- High Performance Change Accumulation

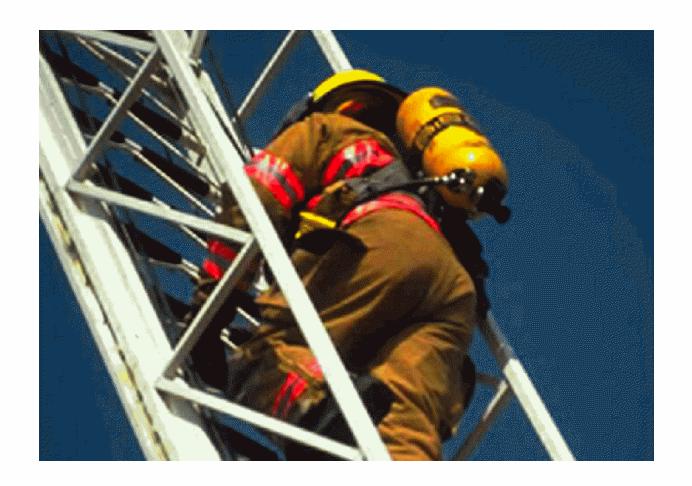

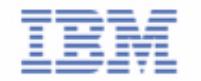

- High Performance Batch or Concurrent Image Copy
	- ► Pointer checking during batch image copy or compressed image copy
		- Pointer Checking requires the use of the High Performance Pointer Checker tool
	- ► Stacking of multiple output datasets
	- ► Copying of DBRC DBDS and CAGRP Groups
- Can use Dynamic Allocation for all input and output datasets
	- ► one set of ICE JCL can be used for all image copies and recoveries
	- ► can be used with or in place of DBRC GENJCL facilities
- Enable image copy and hash check in a single step (for full function DBs or DEDBs) (UQ52882)
- New function 'Creation Image Copy' creates copies from:
	- IMS standard Image copy data set
	- ► Image Copy Extensions compressed image copy data set
	- IMS Online Image Copy data set
	- ► IMS Image Copy 2 data set
- Creates up to seven copies from the original data set at one time.

**Support**

#### IMS DEDB Fast Recovery 5655-E32

#### Avoids full DEDB AREA recoveries during enforced cold start

- Closes the IMS Online Log
- Recovers all DEDBs (using the log)
- Produces status listing of the necessary subsequent system recovery activities
- Ver 2.2 Now supports multiple IMS releases from a single Load **Library**
- Ver 2.2 Supports IMS Version 8

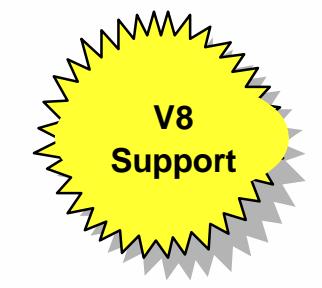

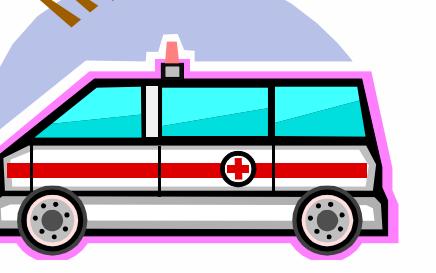

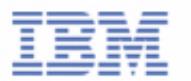

## Application Recovery Tool for IMS and DB2 5697-F56

- Primary function is to generate and run all the jobs necessary to recover a set of IMS and/or DB2 databases to a common point of consistency
	- complements IMS Recovery Saver in this respect
	- ► Provides a function for creating point of consistency across IMS and DB2
		- called a "Virtual Image Copy"
		- -Interacts with online IMS and WAITs for BMPs to complete if updating any DB in set, issues /DBDs and checks for completion, Optional OLDS switch and /STA DBs
	- Also provides facilities for registering or changing DBRC DB information, taking image copies, performing change accumulation, tidying and reorganizing RECONs
- Enhancements for IMS Applications
	- ► Support for HALDB in IMS V7
		- -IMS Version 8 support will be added via PTF
	- Support for IMS SYSPLEX data sharing
- Enhancements for DB2 Applications
	- Index copies and objects with the DEFINE NO option supported
	- Parameter list IX has been added to the DRMFIC and DRMRECOV functions

## Online Recovery Service (ORS) 5655-E50

- Online Commands used to
	- ► Build list of DBs/ARFAs to be recovered
	- Start recovery for a list
- Online IMS is used to recover IMS database data sets
	- Input data sets read in parallel
	- ► DB data sets recovered in parallel
	- Change accumulation input is optional -- even for a datasharing environment
	- ► Time stamp recovery to any time is supported
		- All committed updates prior to this time are recovered. Later updates are discarded.

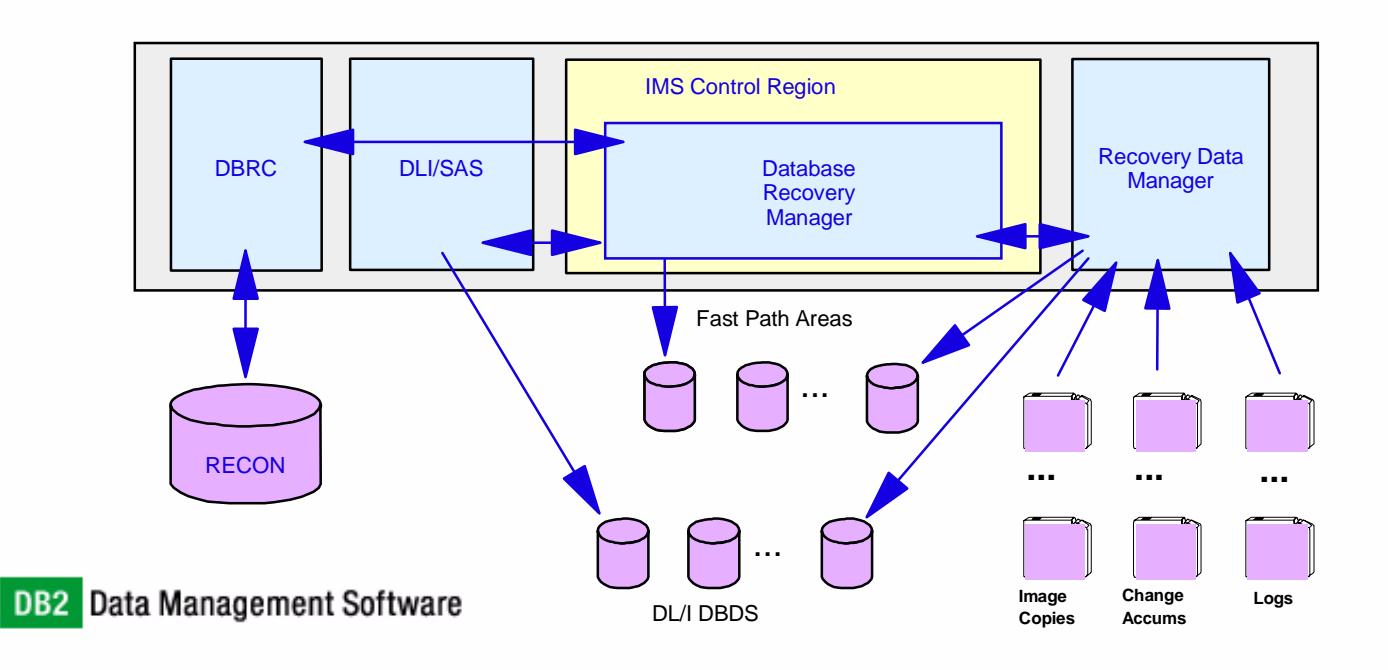

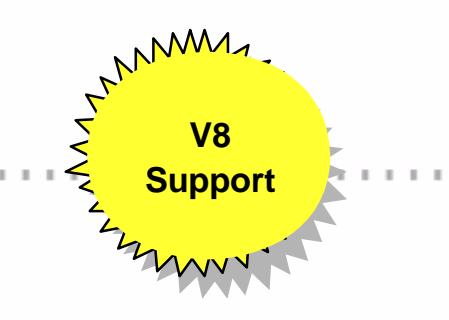

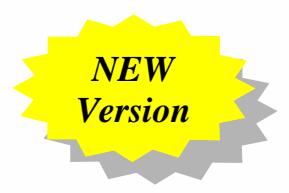

## IMS DataPropagator V3 5655-E52

Customer Needs

**V8Support**

MM

- Decision Support
	- User access to stable data
	- Propagate only the data of interest
	- Exploit relational technology for query
- Application coexistence
	- Two masters
	- Data in both systems synchronized
- Application Migration
- Functionalities
	- ► IMS / DB2 MQSeries-based Data Propagation
		- Near Real-Time Asynchronous Propagation
			- Capture Component
			- Apply Component
			- Event Marker Facility
	- IMS Log based Asynchronous Propagation
	- ► IMS / DB2 Synchronous Propagation
	- ► DB2 / IMS Synchronous Propagation

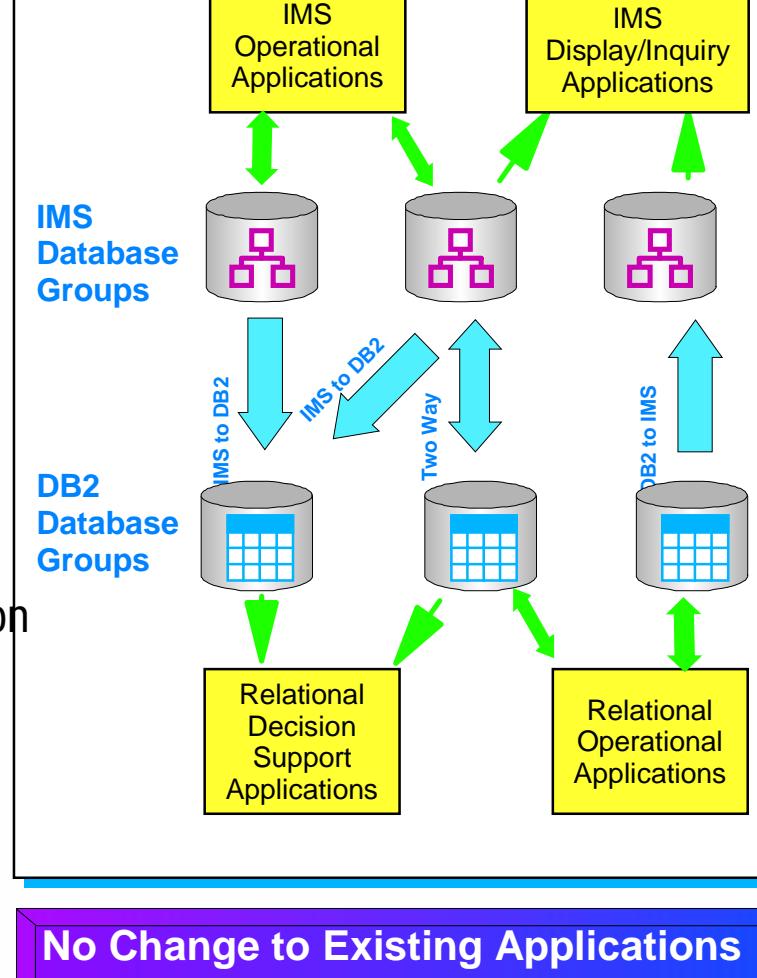

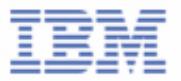

## IMS HP Change Accumulation 5655-F59

- Replaces the IMS Change Accumulation utility
	- Parallel execution of multiple IMS CA jobs in a single Job.
	- ► Parallel streaming of both input and output data
		- Input data from RLDS's
		- Output data to new CA's datasets
	- ► Single pass of input/output
	- ► Supports IMS V6 and V7
- ISPF and Batch Interface
	- Automatic submission

*IMS HP CA provides an environment in which multiple CA jobs can be run in parallel, instead of in sequence.*

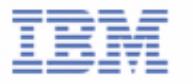

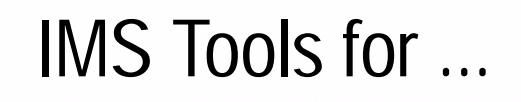

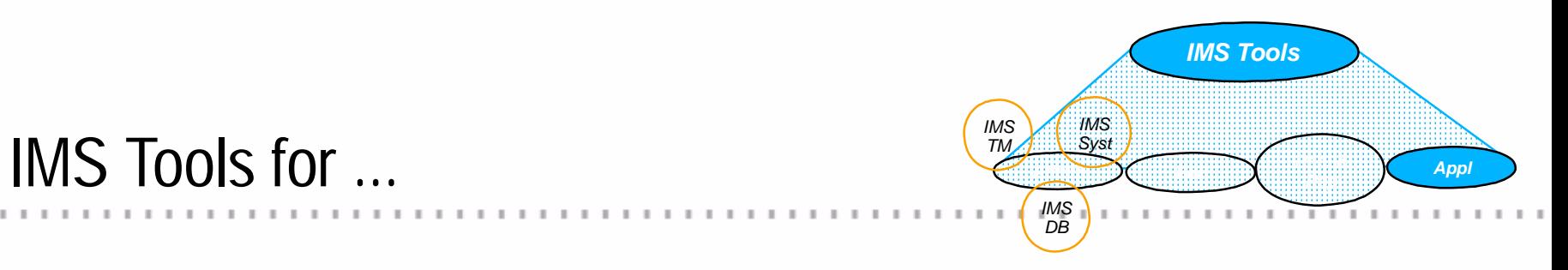

# *IMS Application IMS Application Management Management*

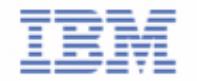

DB2 Data Management Software

#### IMS Connect 5655-E51

- **IMS Connect Address Space is the interface between TCP/IP and IMS** transaction Manager
	- Replaces and enhances the IMS TOC
- IMS Connect can connect (via XCF) to any IMS systems in the sysplex
- Supports access to IMS by LINUX/390 applications
- The IMS Connector for Java (supplied with VisualAge for Java) enables Java Servlets or Server Pages (running in WebSphere Application Server) to access IMS transactions via IMS Connect

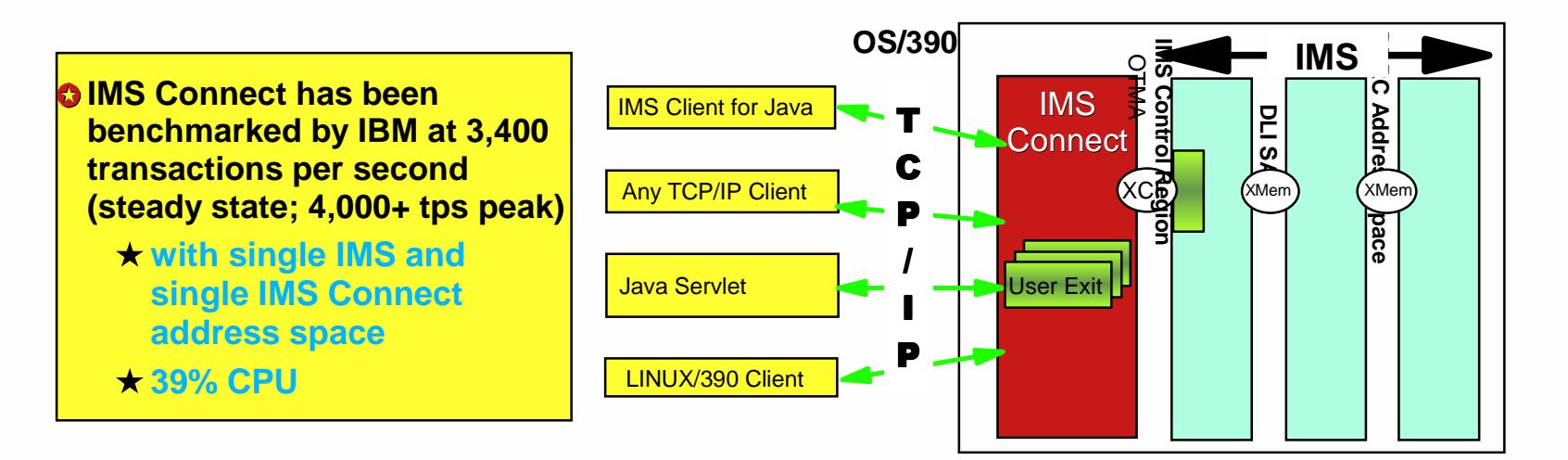

**V8Support**

MAMM

- Enhances IMS Application Extended Checkpoint/Restart facilities
	- For stand-alone batch and BMP
- Enables restart
	- on any system in sysplex
	- without changes to JCL
- Implementation of PRF requires no JCL changes
- Can be used to restart programs that do not abend but which end with a non-zero return code
- Can supply global parameters to all batch/BMP jobs (ie. without JCL changes)

eg. LOCKMAX=, DBRC=

- **Example 15 especially useful in a datasharing environment to provide JCL** parameters
	- $-IRLM =$ , IRLMNM=
	- IMSGROUP=groupname + list of IMS ids in group
- Can be used to reduce overhead of applications that are taking too frequent checkpoints

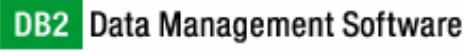

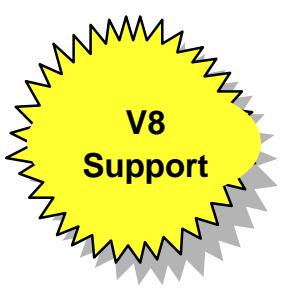

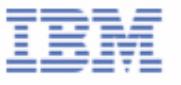

## IMS Message Format Services Reversal Utilities

- IMS Message Format Services (MFS) Utilities consists of two utilities
	- ► MFS Reversal
		- Convert MFS MID/MOD/DIF/DOF control blocks back into IMS MFS utility control statements
		- It also provides useful summary reports of the IMS FORMAT library, including the relationships among members
	- ► MFS Compare
		- The MFS Compare is designed to compare two sets of MFS *source* libraries to quickly highlight differences between them

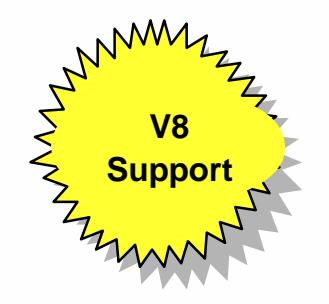

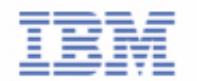

## Batch Terminal Simulator (BTS) V3.1 5655-J57

- V3.1 provides new functions and features
	- ► BTS Audit report program provides two functions
		- Generates the BTSIN control statement with the corresponding MFS associated with the MODNAME from IMS transaction log records ('01'X, '03'X)
		- Prints containing screen images of transactions including data, USER/LTERM identification, time stamp by extracting from BTSOUT
	- Supports JAVA language application under JBP region
	- ► Supports DB2 and WebSphere MQ call trace
	- ► Supports LU6.2/APPC
	- ► Supports / EXIT under LE/370
	- Supports Multiversion IMS from single BTS loadlib **DB2** Data Management Software

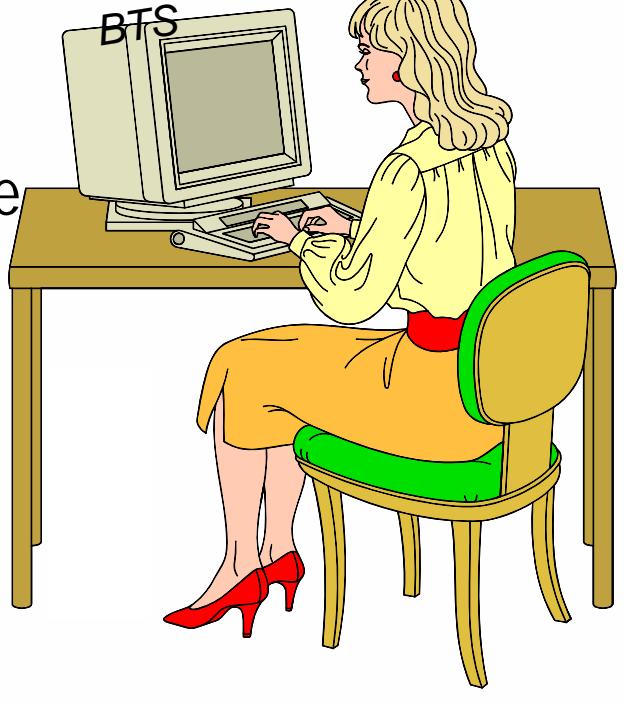

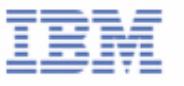

#### IMS Tools Product Plans - Beyond 2002

#### Products 2003

- ► IMS Online Reorganization Facility (new)
- IMS Performance Monitor (new)
- ► IMS Library Integrity Utilities (new)
- IMS Data Propagator V4
- ► IMS HP Pointer Checker V1.2
- ► IMS Parallel Reorg V2.2
- ► IMS Online Reorganization Facility R2
- IMS Queue Control Facility V2
- **IMS Recovery Facility**
- 2003 Other Activities
	- ► IMS Version 9 QPP Support all products
	- $\blacktriangleright$  Look for more new function delivered as PTFs
- Products 2004
	- ► IMS Performance Monitor R2 (enhancements)
- DB2 Data Management Software

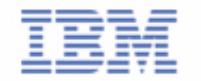

## Product Plans - Beyond 2002

#### • IMS Online Reorganization Facility

- ► BMP operation
- ► Reorganization to copy
- Auto Image Copy
- ► Short outage to swap DBs
- IMS Performance Monitor
	- ► ISPF Front-end
	- ► Basic monitoring data (will add more later)
	- GUI front-end (possibly)
- **IMS Library Integrity Utilities** 
	- Includes all features and function of Library Management Utilities
	- **-Includes integrity checker function**
	- ► Provides consistency checking function
- IMS Data Propagator V4
	- GUI Front-end
	- MQSeries asynchronous IMS to IMS replication
	- IMS data extract support

#### Product Plans - Beyond 2002

- **IMS HP Pointer Checker V1.2** 
	- Smaller records and other perf enhancements
	- Automatic Optimization of read buffer sizes
	- Work file buffer optimization and VSCR
	- Direct check no merge
	- $\blacktriangleright$  Use Achlib
- **IMS Parallel Reorg V2.2** 
	- Integrated Image Copy
- **IMS Online Reorganization Facility V1.2** 
	- ► HISAM support
- **IMS Queue Control Facility** 
	- $\blacktriangleright$  Extended function

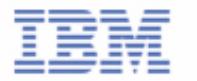

#### Product Plans - Beyond 2002

#### **- IMS Recovery Facility**

- Extends ORS
- ► Batch and Online operation
- Integrated Image Copy
- Recovery Tape Pull list
- ► Find possible recovery points quiet times
- **Disaster Recovery**
- ► IDCAMS Del/Def
- ► Test Environment data create
- ► Integrated Index Builder in Recovery

#### IBM IMS Tools for IMS Version 8.1

- $\overline{5655}$ -A14 Batch Terminal Simulator V2 + UQ62360
- 5655-E02 Hardware Data Compression Ext V2.2 + UQ59607
- 5655-E03 DB Repair Facility
- 5655-E04 Library Management Utilities + UQ61449
- 5655-E05 Advanced ACB Generator + UQ63355
- 5655-E06 High Performance Unload + UQ63489
- 5655-E07 High Performance Load + UQ63485
- 5655-E09 High Performance Ptr Checker + UQ63507
- 5655-E10 Image Copy Extension + UQ66270
- 5655-E11 IMS Sequential Ramdomizer Gen.
- 5655-E12 IMS ETO Support V2.2 + UQ65127
- 5655-E14 Program Restart Facility + UQ66680
- 5655-E15 IMS Performance Analyzer V3.1 + UQ62098
- $\overline{5655}$ -E24 IMS Index Builder V2R1 + UQ65633
- 5655-E24 IMS Index Builder V2R2

#### IBM IMS Tools for IMS Version 8.1 (cont)

- 5655-E30 Fast Path Basic Tools V1 R2 + UQ63492
- 5655-E41 Network Compression Facility + UQ64522
- 5655-E50 Online Recovery Service + UQ63821
- 5655-E51 IMS Connect V1 R1
- 5655-E51 IMS Connect V1 R2
- 5655-E52 IMS Data Propagator V3 R1 + UQ64207
- 5655-F40 Command Control Facility + UQ64521
- $-5655-F43$  HP Sysgen Tools + UQ64518
- 5655-F45 MFS Reversal
- 5655-F59 HP Change Accumulation + UQ66240
- 5655-F74 IMS Parallel Reorganization + UQ68770
- $\overline{5655}$ -F76 DB Conrtol Suite V2 R1 + UQ64974
- 5655-F78 IMS Fast Path Online Tools V2 R1 + UQ68420
- 5655-I01 HALDB Conversion Tool
- 5655-I15 High Performance Prefix Resolution V2 R1

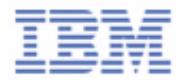

#### IBM IMS Tools for IMS Version 8.1 (cont)

- 5697-E99 IMS Queue Control Facility V1R1 + UQ60536
- 5697-E99 IMS Queue Control Facility V1 R2
- 5697-H75 IMS Batch Backout Manager
- 5655-J57 IMS Batch Terminal Simulator V3 R1
- 5697-H77 IMS Buffer Pool Analyzer
- 5655-F76 IMS Database Control Suite V2 R2
- 5655-E32 IMS DEDB Fast Recovery V2 R2
- 5655-J56 IMS Image Copy Extensions V2 R1
- 5655-E24 IMS Index Builder V2 R3
- 5655-E15 IMS Performance Analyzer V3 R2
- 5697-B87 IMS WorkLoad Router V2 R3

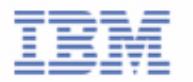

# **Summary**

#### **IBM IS IN THE TOOLS BUSINESS**

- We have made significant investments in these products
- We have been delivering new products and features in short order
- We remain flexible and responsive to customer needs
- **We have a long term commitment to IMS and IMS tools**

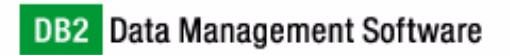

#### **Summary**

**Where to find additional IBM Data Management Tools Information**

 $\mathbf{1}=\mathbf{1}=\mathbf{1}=\mathbf{1}=\mathbf{1}=\mathbf{1}=\mathbf{1}=\mathbf{1}=\mathbf{1}$ 

#### **Announcements**

**http://www-3.ibm.com/software/data/db2imstools/announce.html** 

**List of IBM Data Management Tools http://www-3.ibm.com/software/data/db2imstools/** 

#### **NEW News**

**http://www-3.ibm.com/software/data/db2imstools/news.html** 

#### **E-Mail**

**ecrohde@us.ibm.com** 

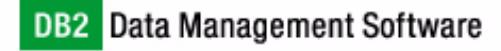

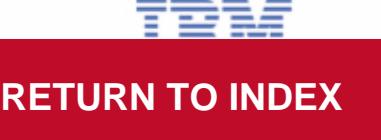